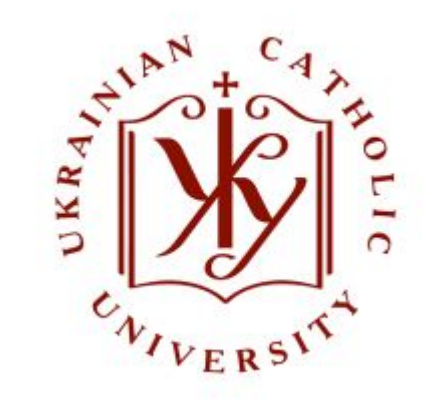

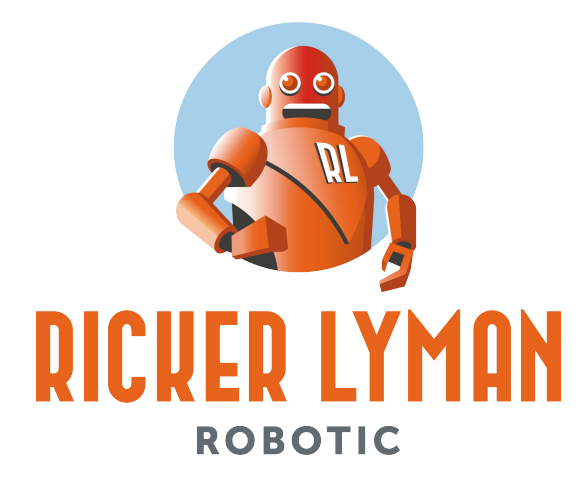

# Parallel, Functional & Streaming Programming with Scala

# Introduction to PARALLEL COMPUTING

 $\sum_{i=1}^{n}$ 

## Turing machine

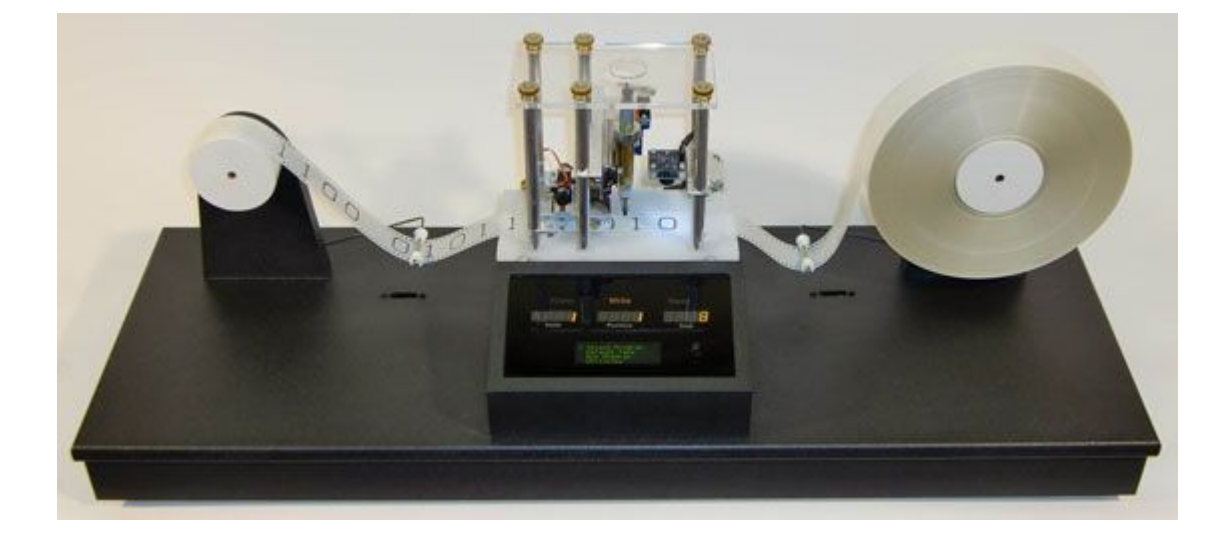

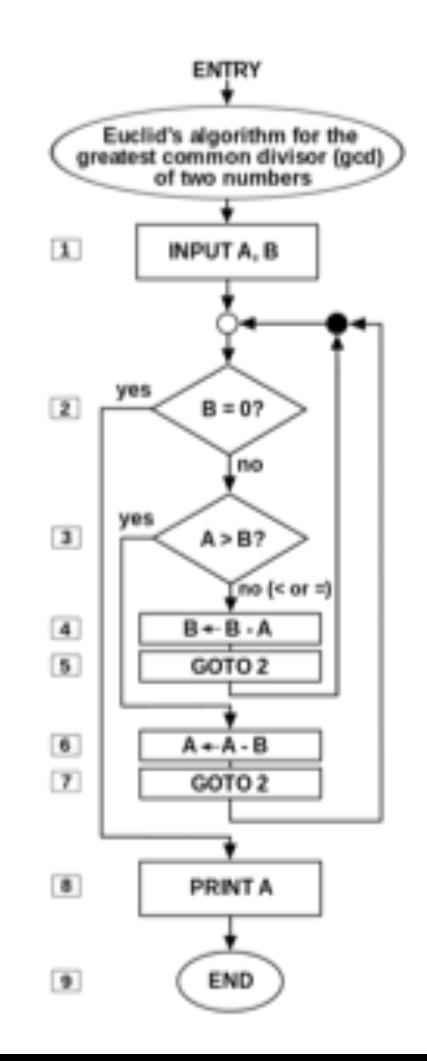

## Sequential computing

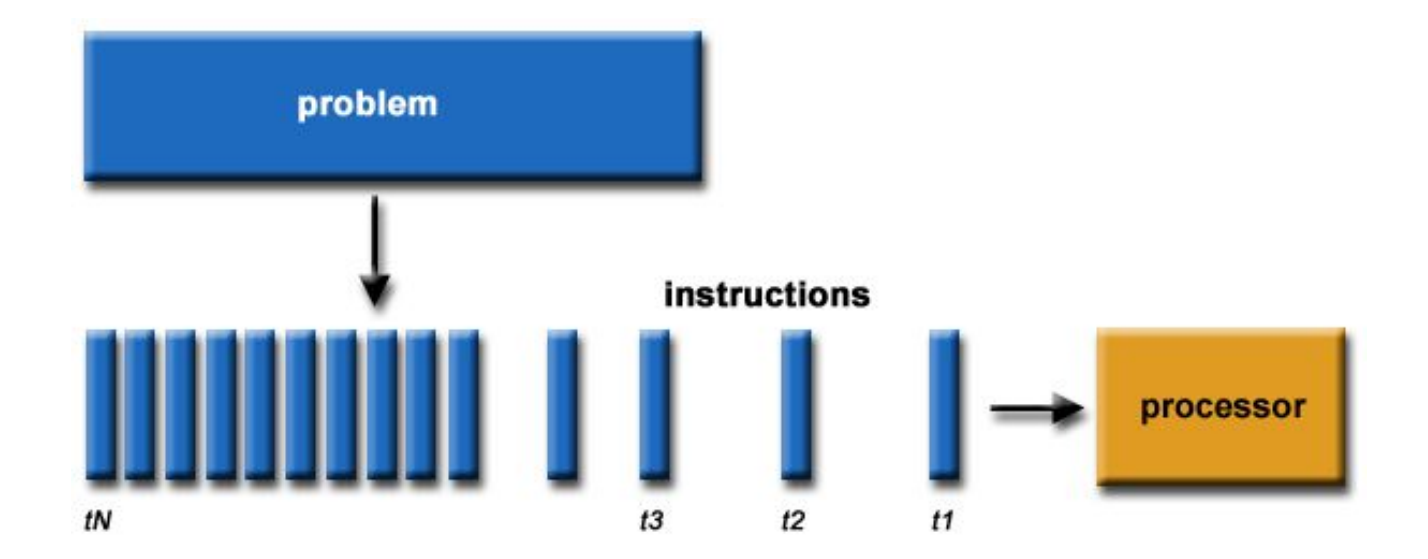

# Parallel programming

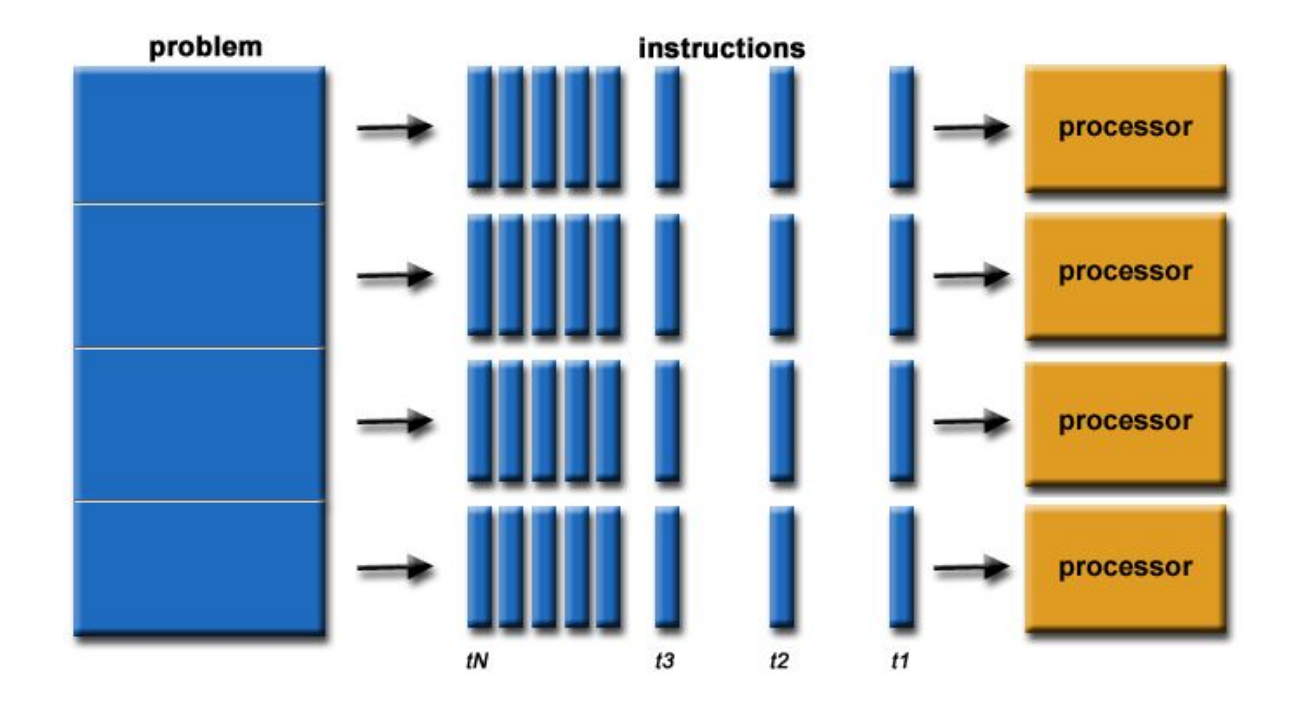

### Von Neumann architecture

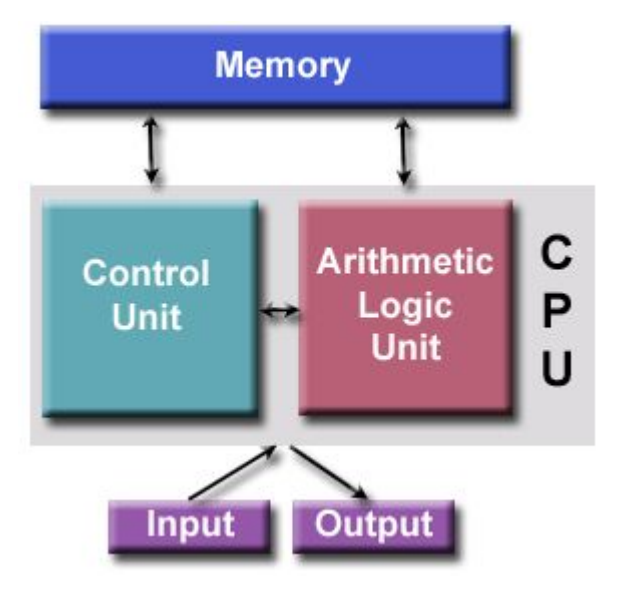

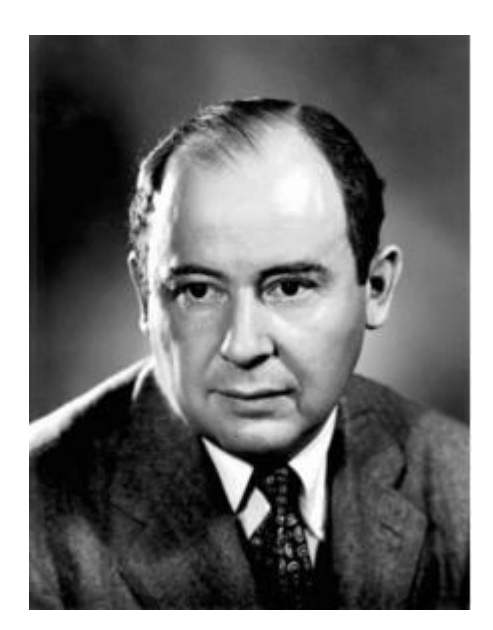

## Flynn taxonomy

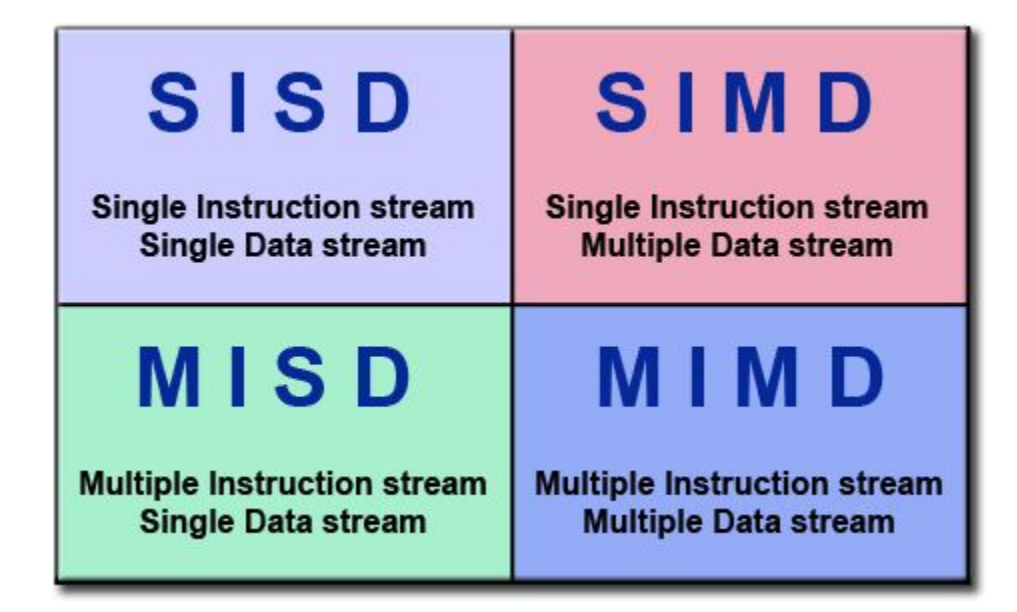

## Flynn taxonomy

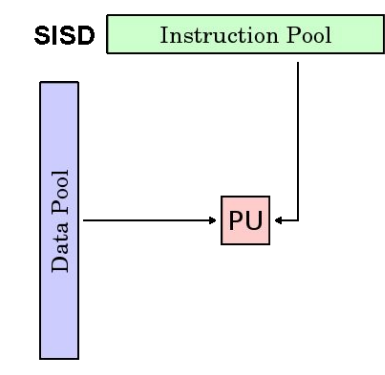

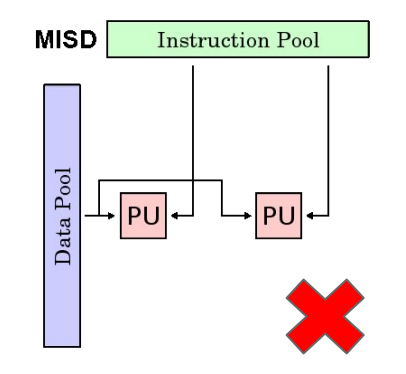

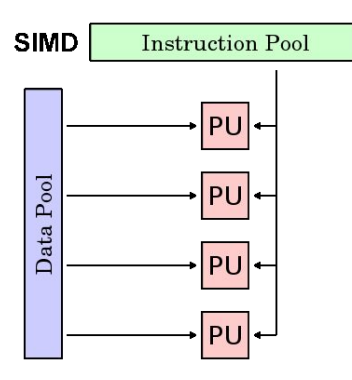

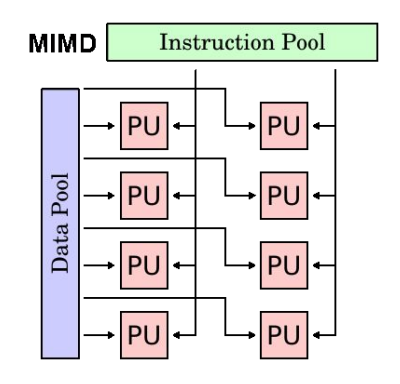

### Three basic models

- 1. Shared memory
- 2. Network
- 3. Directed acyclic graph (DAG)

## Shared memory

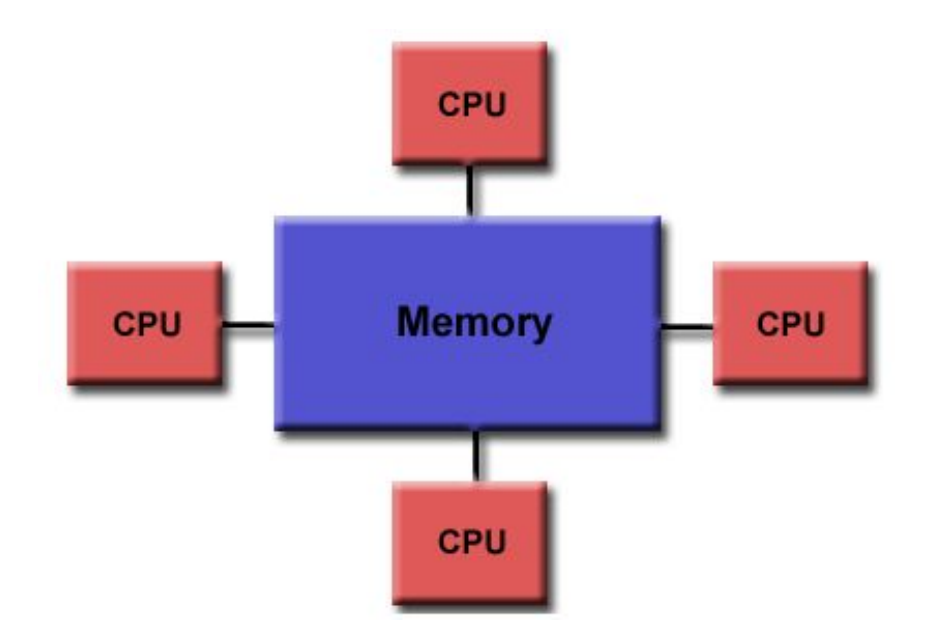

### **Elementals**

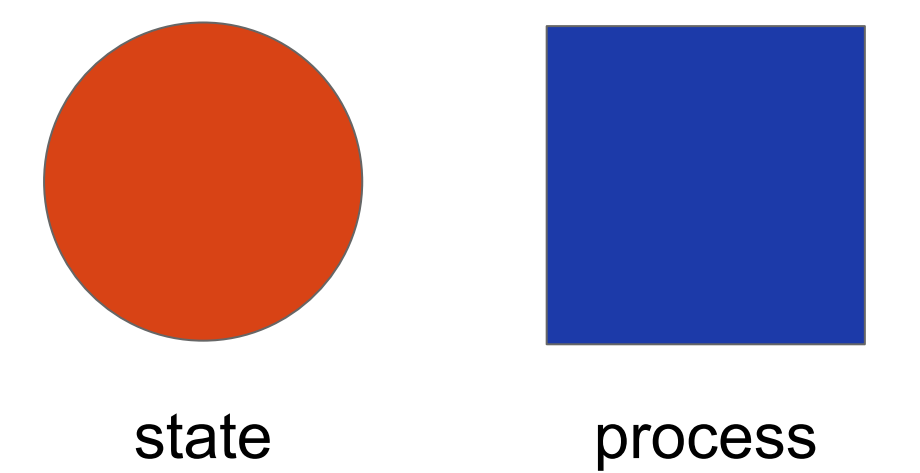

### Distributed memory

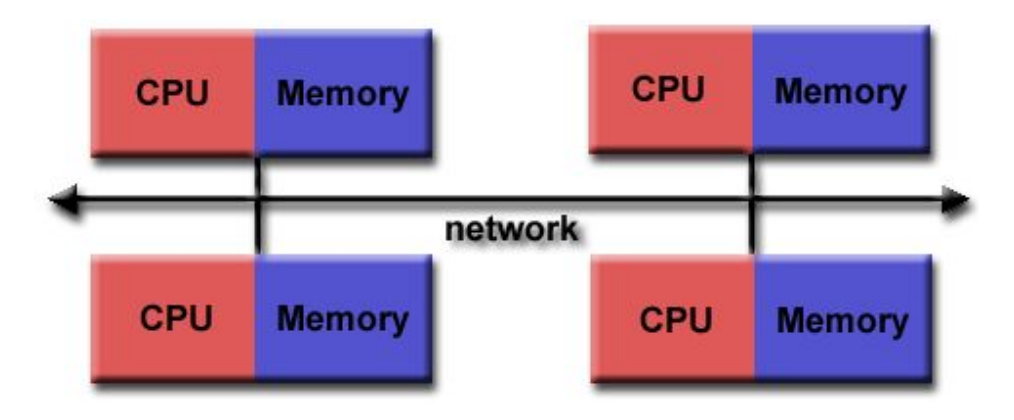

### **Elementals**

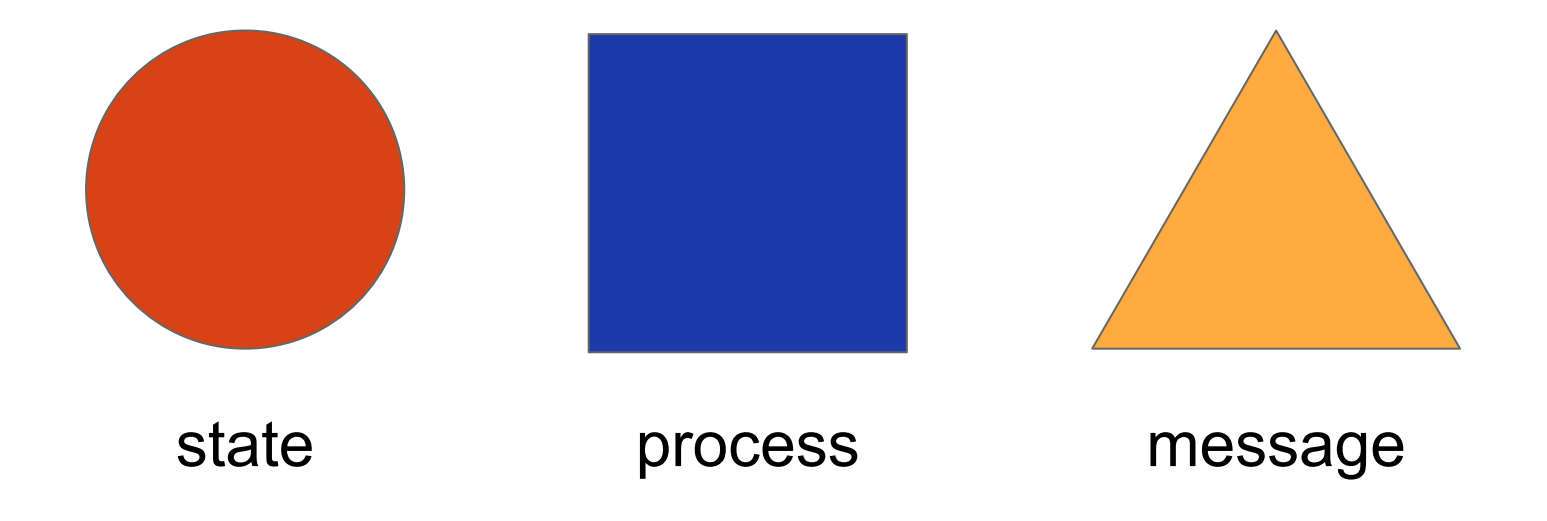

### Stateless vs stateful

**Stateless**:

What is the current temperature?

### **Stateful**:

What is the change in temperature over the past hour?

How many shares of IBM did he sell?

How many shares of IBM does he currently own?

### **Datastore**

Does not matter if you are

- In memory
- On disk
- In a database
- Distribute cache
- NOSQL
- On a message bus

store.put(x,y)

val  $y = store.get(x)$ 

# Multiple thread

```
example class Ticker(id: String) extends Runnable {<br>example class Ticker(id: String) extends Runnable {
                                                 def run: Unit = {
                                                \mathbf{var} \times \mathbf{v} = \mathbf{0}val pause = scala.util.Random.nextInt(1000)
                                                 while 
(true) {
                                                x = x + 1 System.out.println(id + ": " + x)
                                                    Thread.sleep(pause)
                                                 }
                                                }<br>}
                                                object ParallelOne extends App{
                                                 val names = List
("A","B","C","D","E"
)
                                                for (name <- names) {
                                                   new Thread(new Ticker(name)).start
                                                }<br>}
```
### Sample output

Execution sequence is different than the coded sequence

Each thread emits events on different schedules

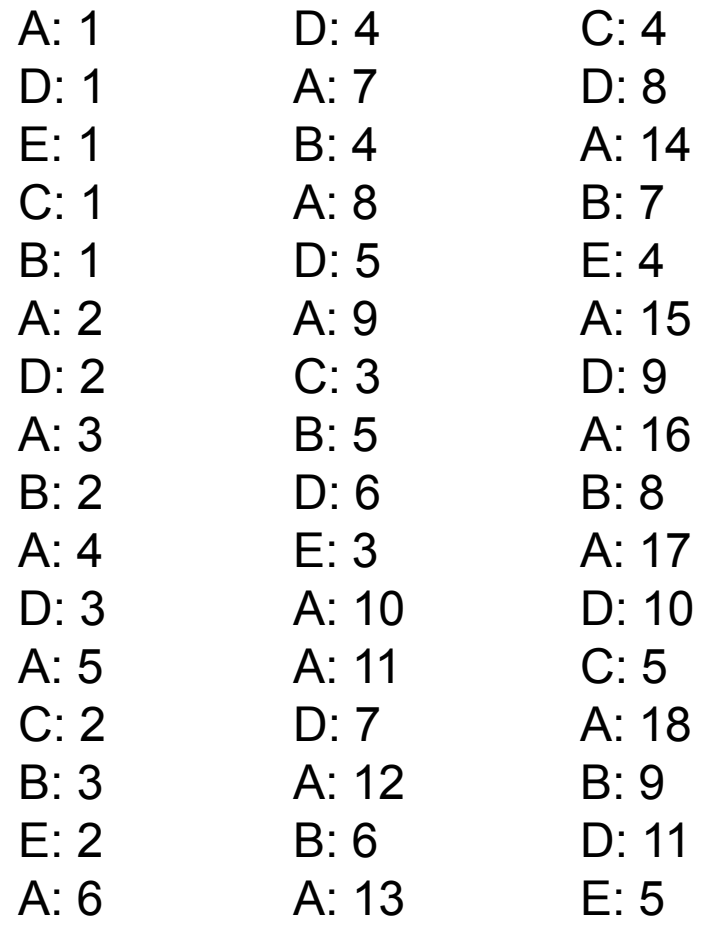

Fundamental challenge: do not let different processes change the same state at the same time

## ATM example 1

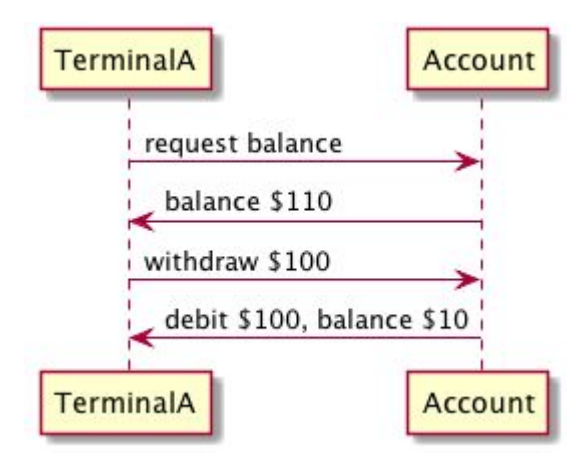

## ATM Example 2

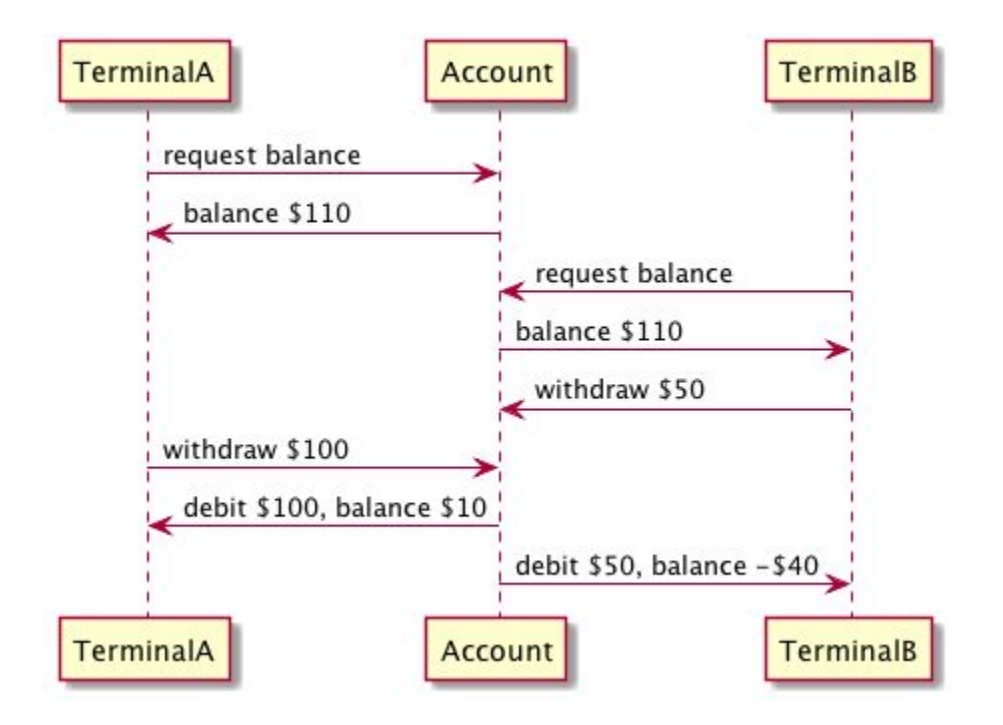

## Lock (or mutex)

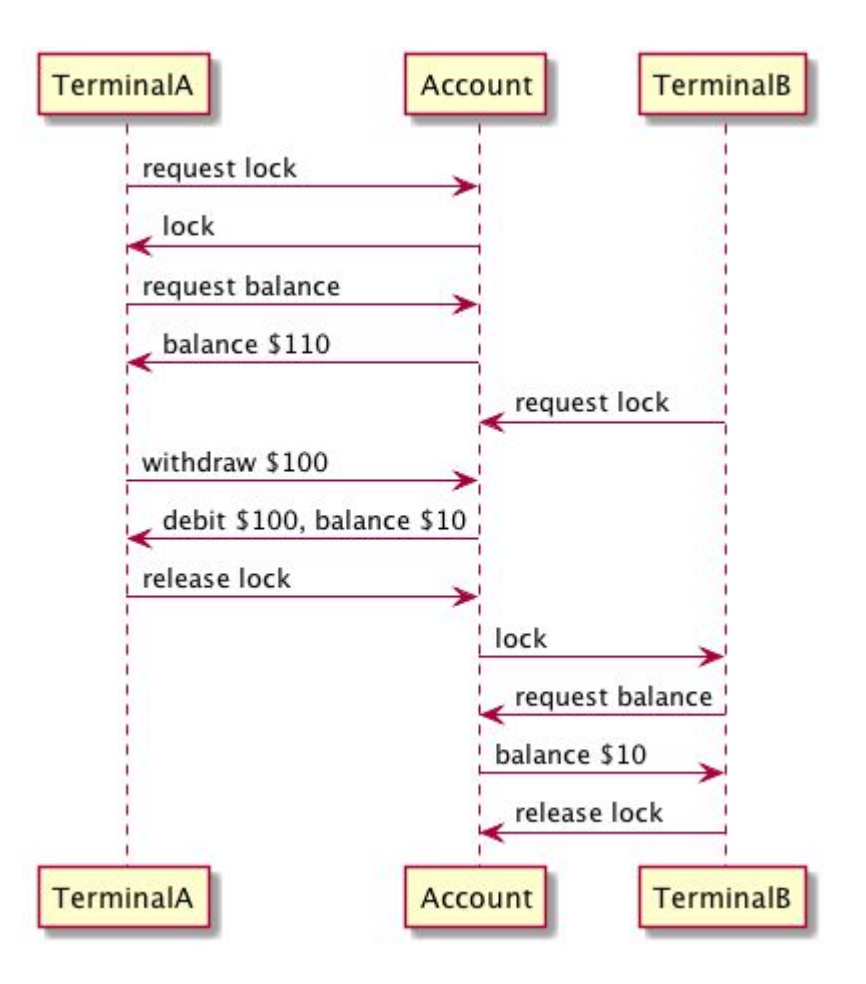

### Shared datastore

Process in multiple machines and let the database handle the data consistency

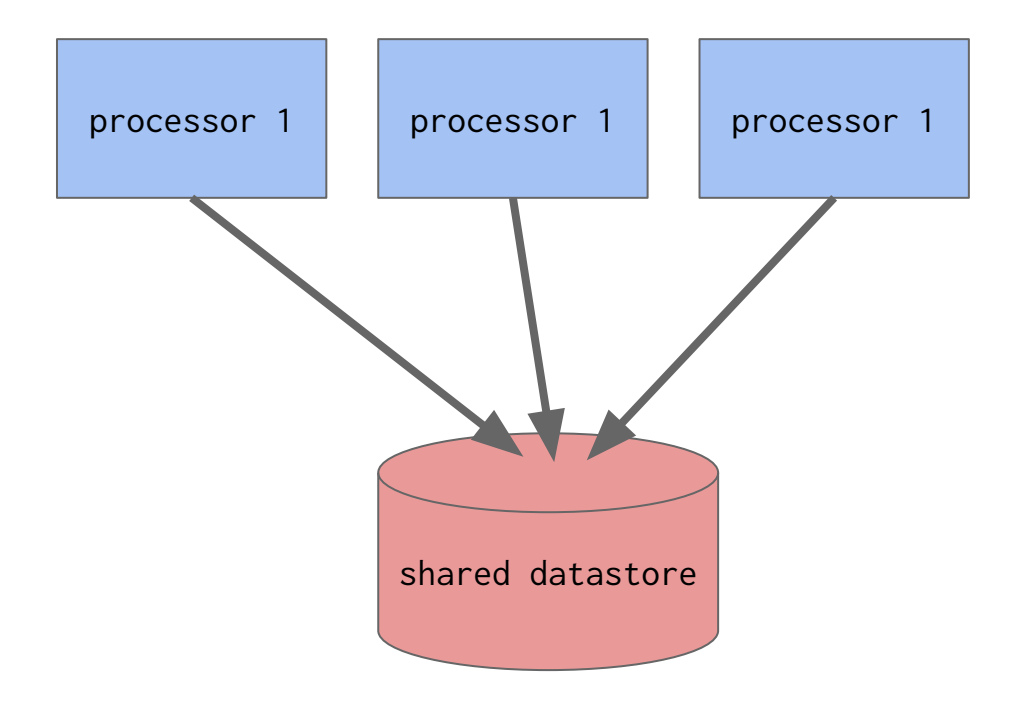

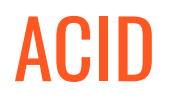

**Atomicity**

Transactions succeed or fail completely

#### **Consistency**

Transactions change from one valid state to another

**Isolation**

Concurrency control between transactions

**Durability** Non-volatile recording

## Shared memory

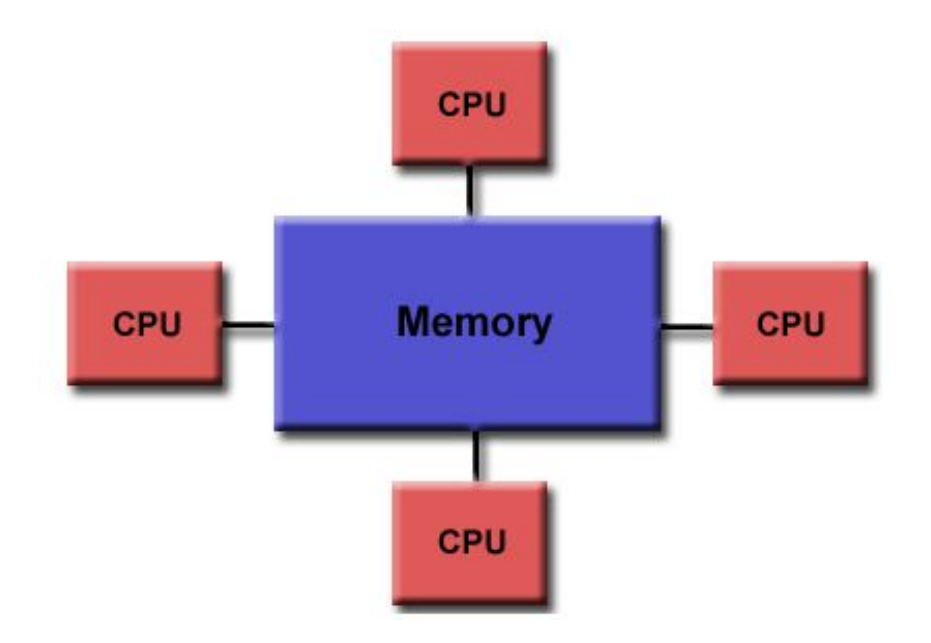

### Distributed datastore

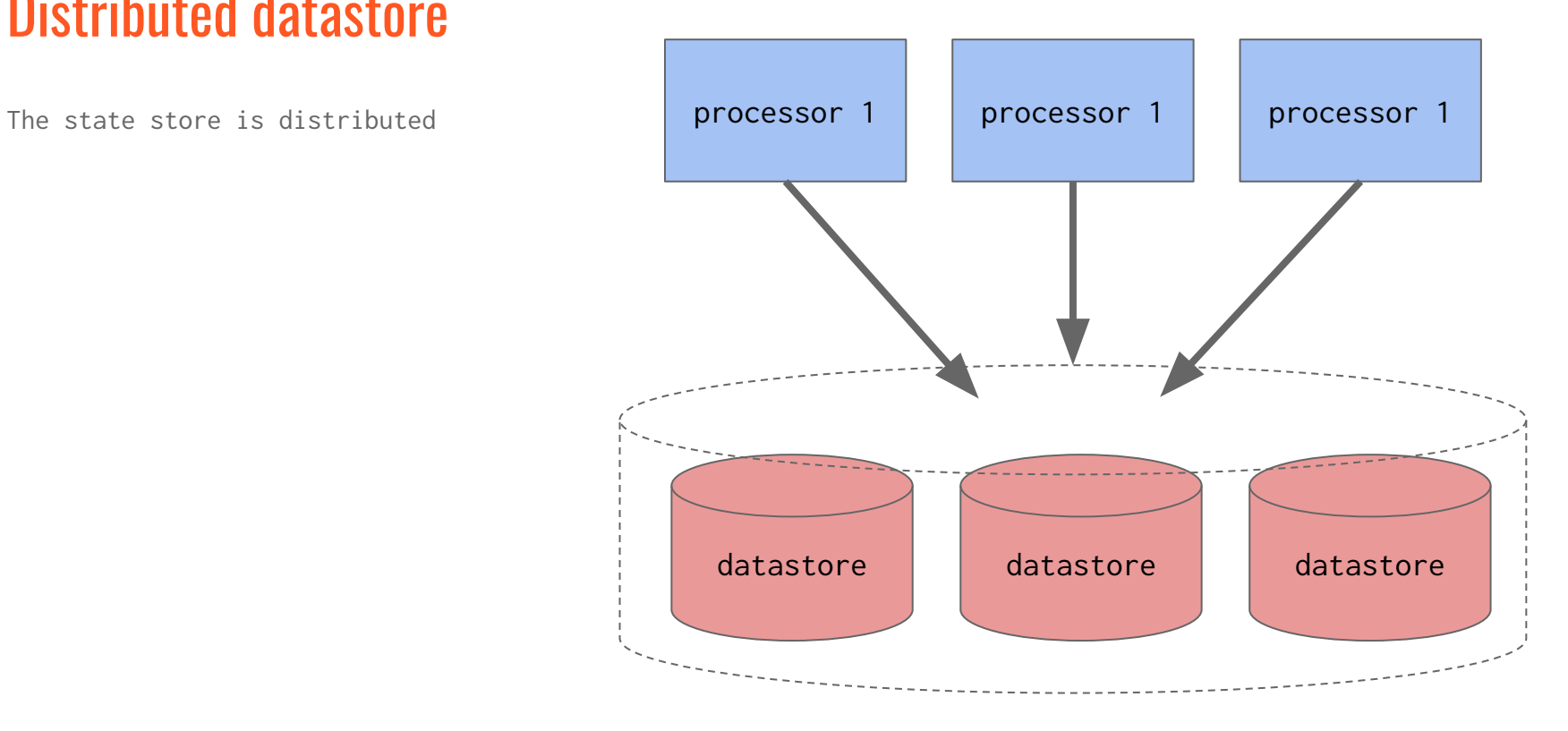

### Distributed memory

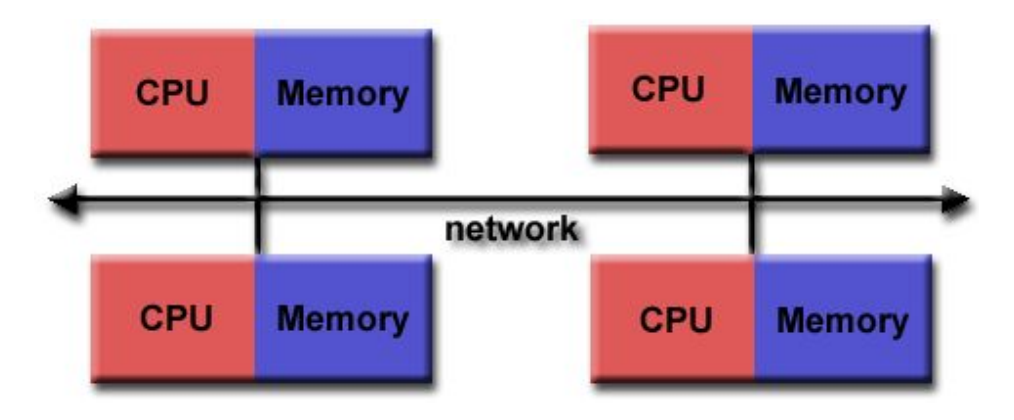

### Hurst's Law

Complexity can neither be created nor destroyed; it can only be displaced.

Pay attention to where it went!

### CAP theorem

**Consistency\*\***:

Every read receives the most recent write or an error

**Availability**:

Every request receives a response that is not an error

### **Partition tolerance**:

The system continues to operate despite an arbitrary number of messages being dropped (or delayed) by the network between nodes

### CAP theorem

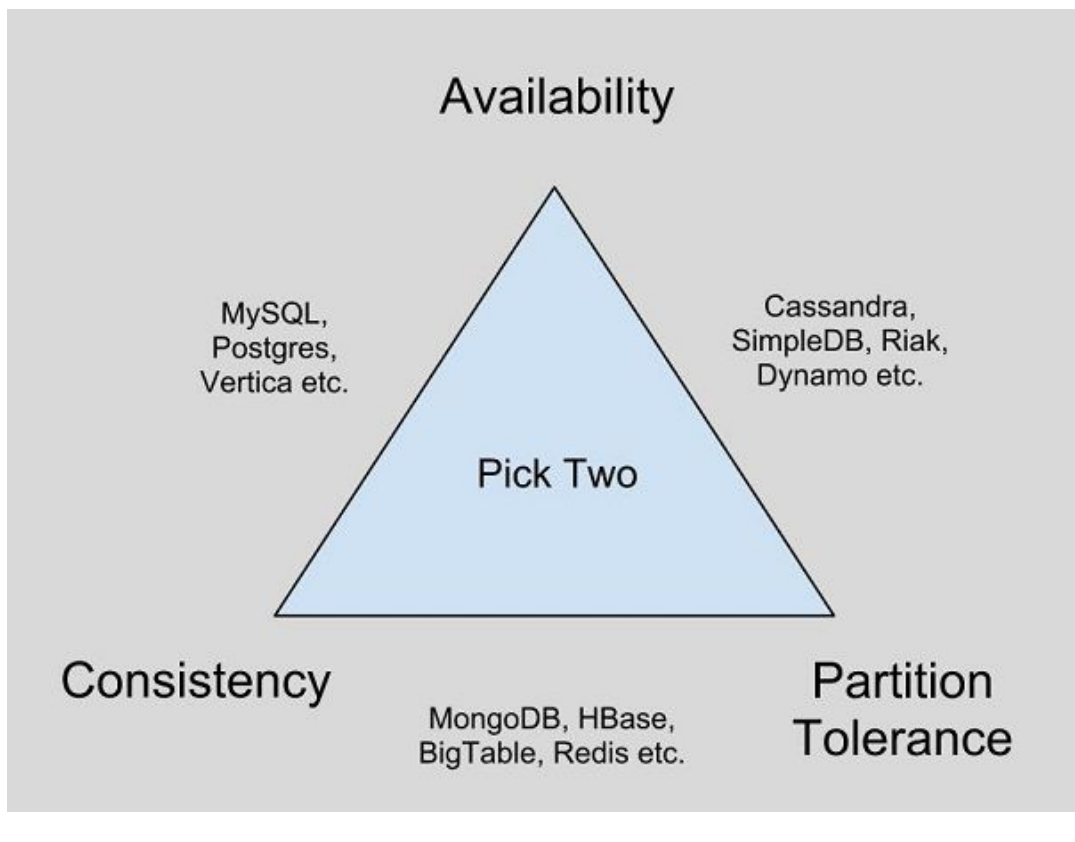

# For stateful parallel processing, you can either lock or partition.

# And locks are expensive.

## Word count problem

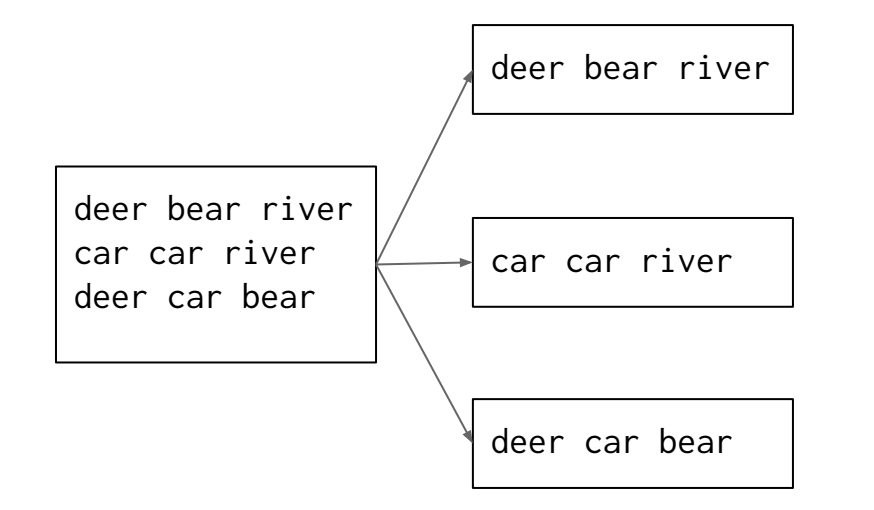

## Lock approach

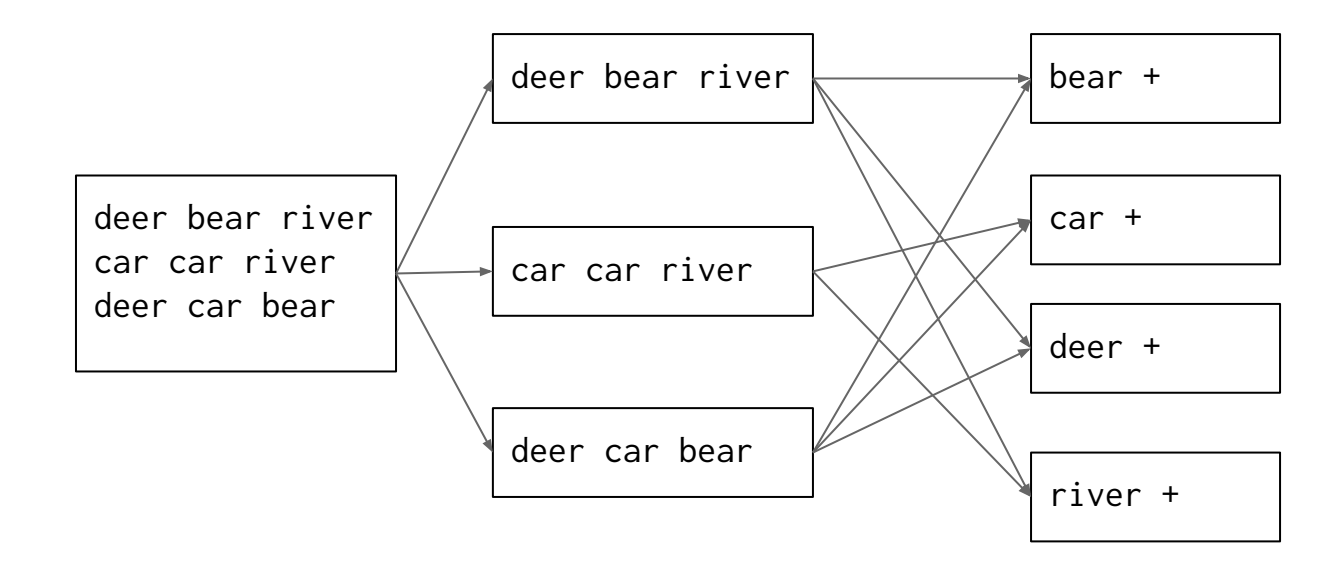

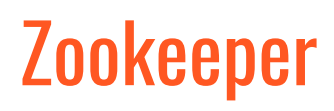

Distributed coordination service for distributed applications

- Simple
- Fast
- Replicated
- Ordered
- Quorum
- Watches
- High availability

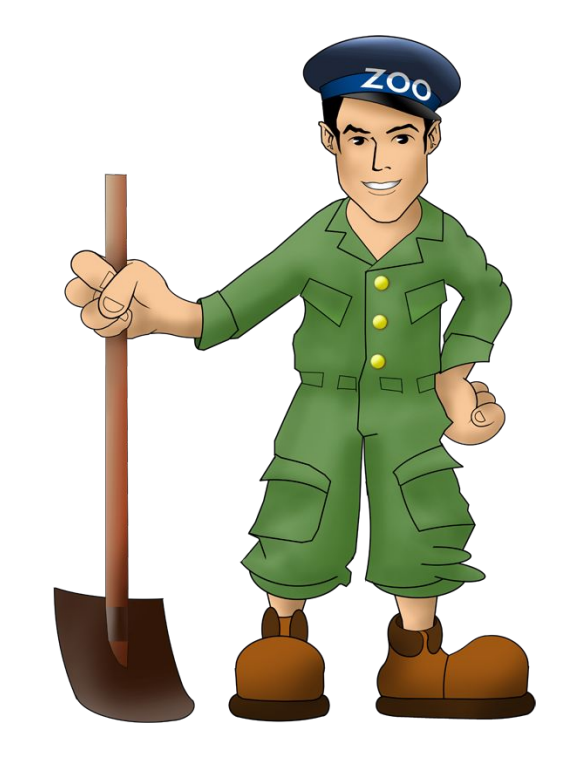

### Zookeeper distributed service

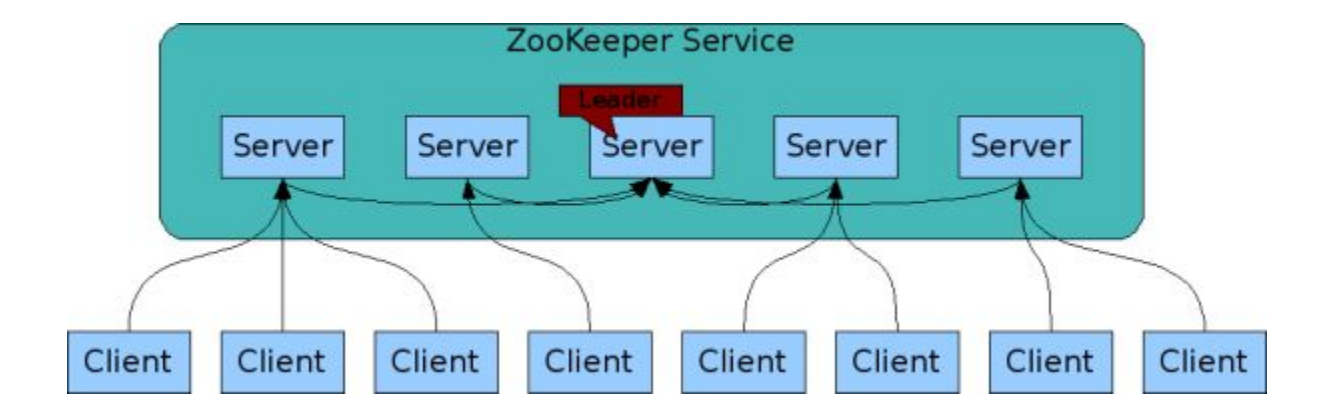

### Zookeeper hierarchical data structure

create delete exists get data set data get children sync

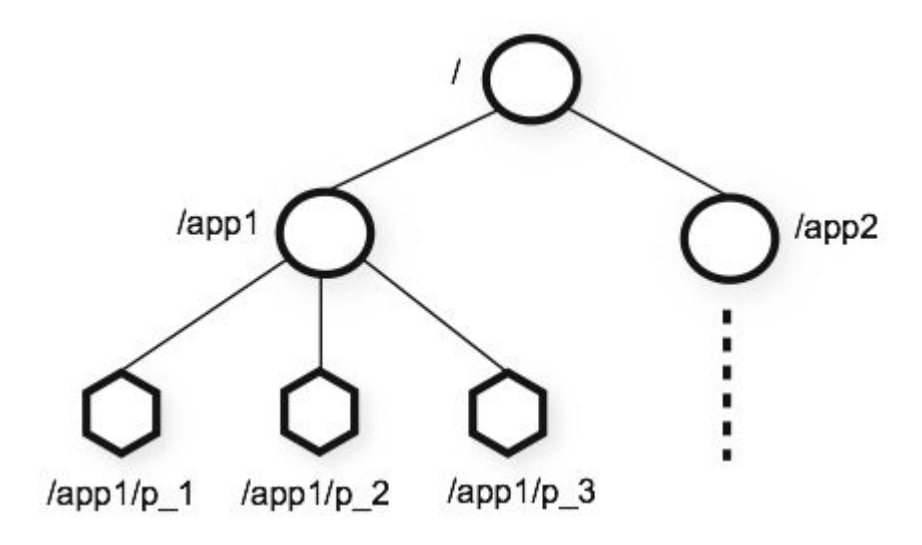

## Sample use cases

Elect a leader

Name service

Load balance the partitions

Share configuration

Mutex

Pub/sub

### Actor model

An actor is the primitive unit of computation.

Actors communicate with each other by sending asynchronous messages.

When an actor receives a message, it can do one of these 3 things:

- Create more actors
- Send messages to other actors
- Designate what to do with the next message

Actors have their own internal isolated state

### Partitioned

Use a different state store for each process

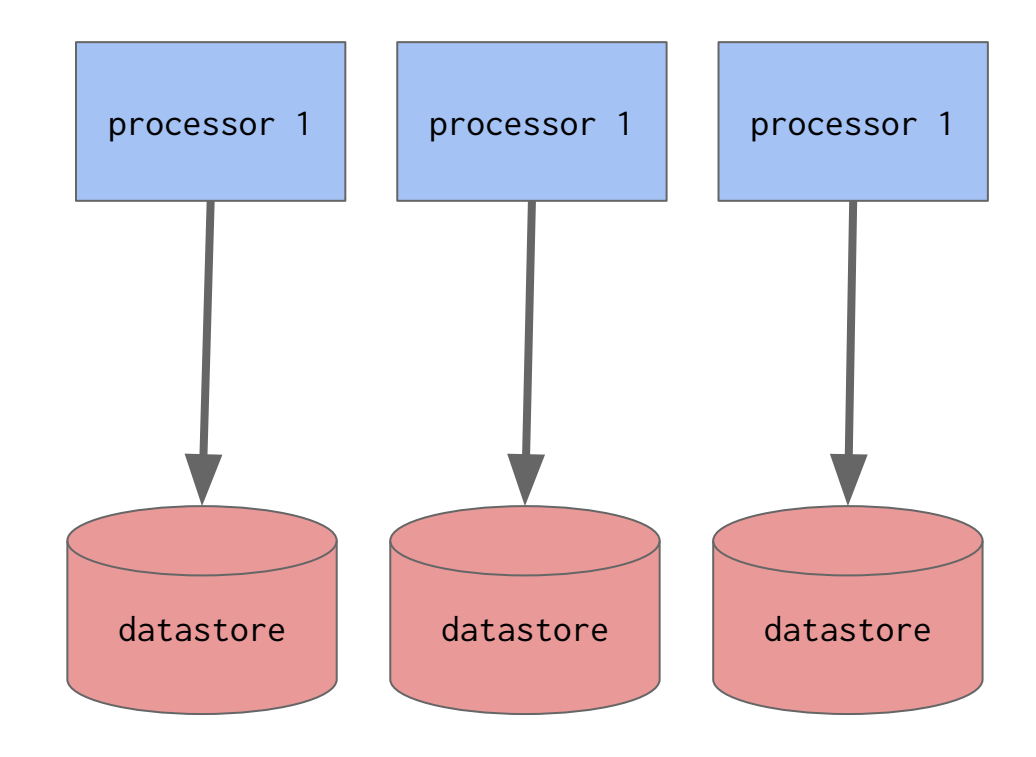

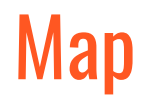

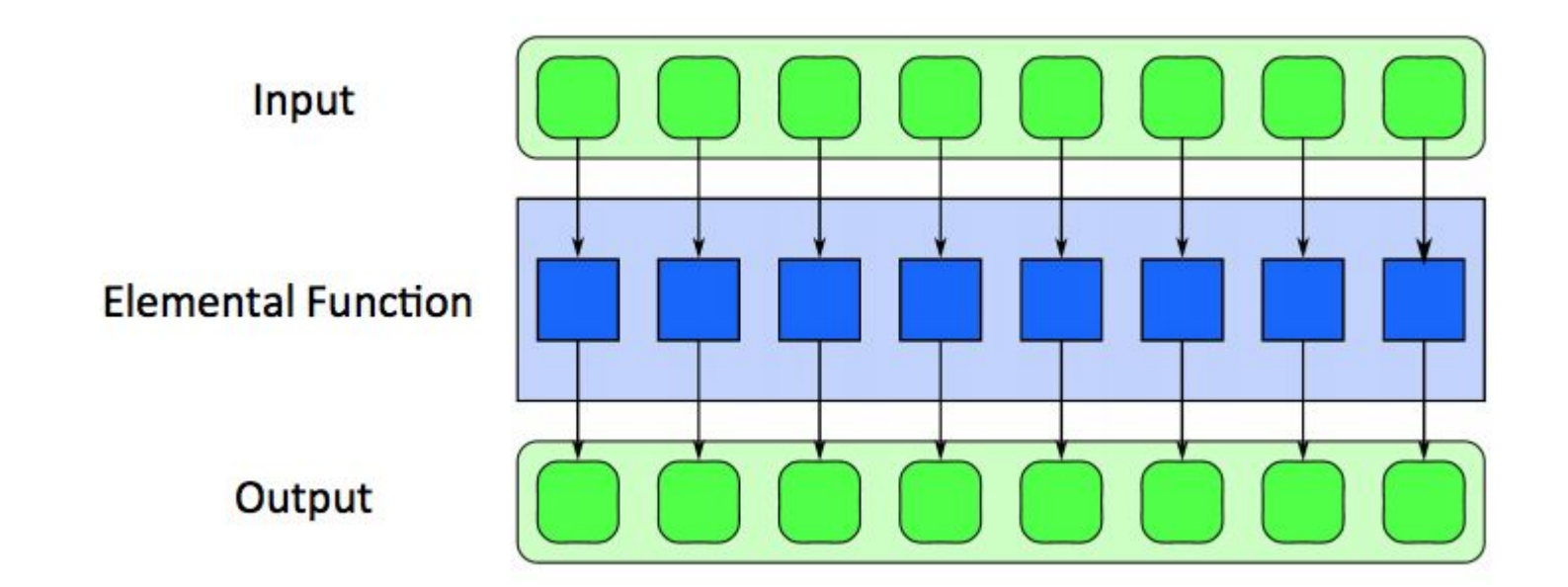

## Map reduce

#### The overall MapReduce word count process

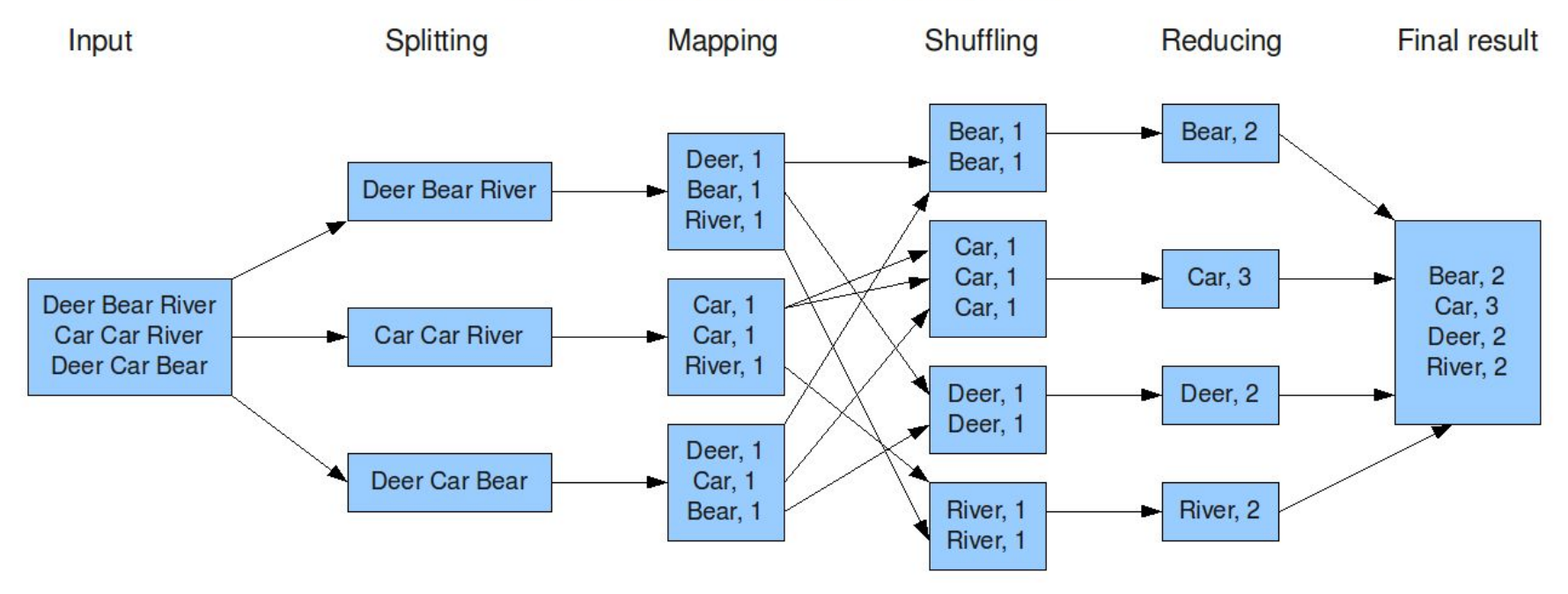

## 2004 Google MapReduce

Resolved:

- 1. Parallelization — how to parallelize the computation
- 2. Distribution — how to distribute the data
- 3. Fault-tolerance — how to handle component failure

Move the program to the data.

There's simply too much data to be moved around.

### MR example

Ticker data

Every 5 minutes

High, low, volume

Want the daily value weighted average price (VWAP)

<symbol>,<date>,<open>,<high>,<low>,<close>,<vol> AAPL,201010110900,295.01,295.05,294.82,294.82,5235 MSFT,201010110900,67.23,67.70,67.04,67.65,72383 IBM,201010110900,100.20,100.34,100.20,100.31,8921 ... AAPL,201010110905,294.81,294.9,294.8,294.85,7441 ...

Volumn weighted average price (VWAP)

$$
VWAP(t_1, t_2) = \frac{\sum_{t=t_1}^{t_2} \delta V(t)P(t)}{\sum_{t=t_1}^{t_2} \delta V(t)}
$$

**case class** Tick(symbol:String, date:String, time:String, open:Double, high:Double, low:Double, close:Double, volume:Int) **case class** TickDate(date:String, symbol:String) **case class** Vwap(price:Double,volume:Int)

```
class VwapMapper extends Mapper[Object,Text,TickDate,Tick] {
def map(key:Object, value:Text, context:Context) = {
 val tick = parseTick(value)
  context.write( TickDate(tick.date, tick.symbol), tick)
 }
def parseTick(value:Text): Tick = {
  Tick("","","",0,0,0,0,0) // TODO
 }
}
class VwapReducer extends Reducer[TickDate,Tick,TickDate,Double] {
def reduce(key:TickDate, values:Seq[Tick], context:Context) = {
 val vwap = values.foldLeft(Vwap(0,0)) { (z, t) =>
   val price = (t.high + t.low)/2val totalVolume = z volume + t volume
```

```
 new Vwap((z.price * z.volume + price * t.volume)/totalVolume, totalVolume)
```

```
 }
  context.write(key,vwap)
```
 } }

## MR example

#### **Mapper**

#### **Input**:

<symbol>,<date>,<open>,<high>,<low>,<close> ,<vol> AAPL,201010110900,295.01,295.05,294.82,294. 82,5235

#### **Output**:

<tickdate>,<tick> 20101011,AAPL AAPL,201010110900,295.01,295.05,294.82,294. 82,5235

#### **Reducer**

Input: <tickdate>,Seq<tick>

Output: <tickdate>,<vwap> 20101011,AAPL 293.23

### Map and reduce in Scala

scala> **val a = List(1, 2, 3, 4, 5)**

scala> **a.map(x => x\*2)**

res0: List $[Int] = List(2, 4, 6, 8, 10)$ 

scala> **def f(x:Int)= if (x>2) Some(x) else None**

 $\text{scal}$   $\Rightarrow$  **a.map(x => f(x))** 

res1: List[Option[Int]] = List(None, None, Some(3), Some(4), Some(5))

scala> **val a = Array(12, 6, 15, 2, 20, 9)**

scala> **a.reduceLeft( + )** res $0:$  Int = 64

scala> **a.reduceLeft(** \* ) res1: Int = 388800

scala> **a.reduceLeft(** min ) res $2 \cdot$  Int = 2

scala> **a.reduceLeft( max )** res3:  $Int = 20$ 

### Reduction

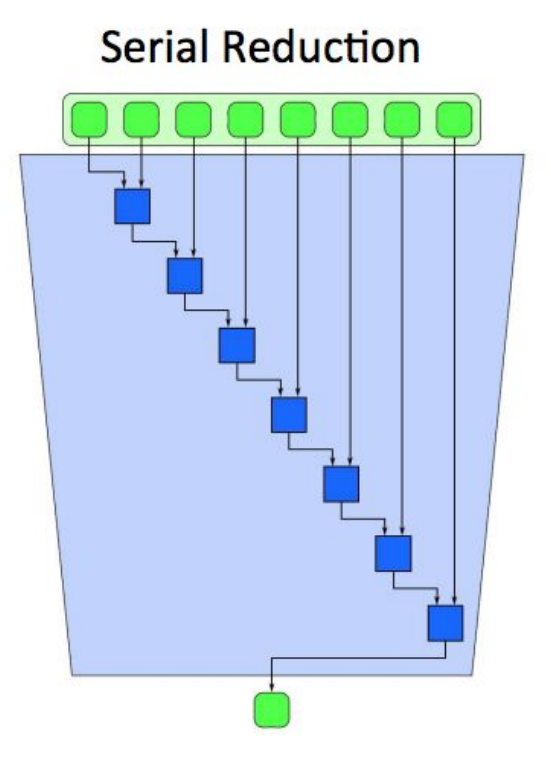

**Parallel Reduction** 

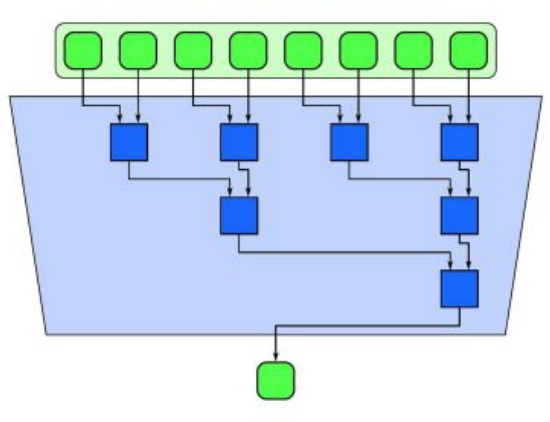

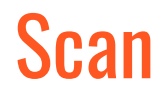

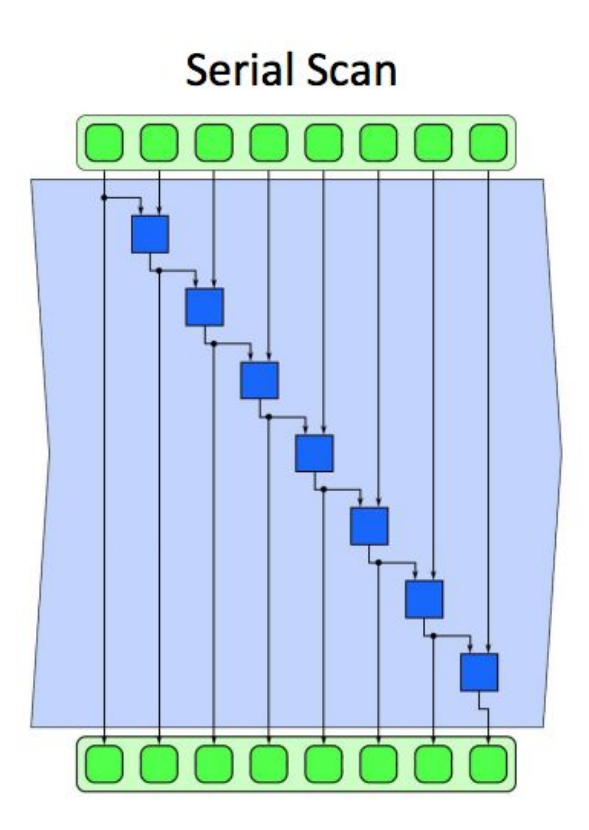

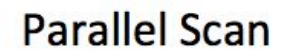

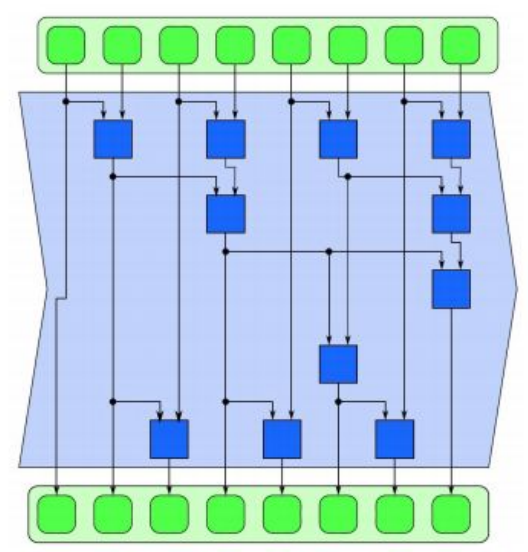

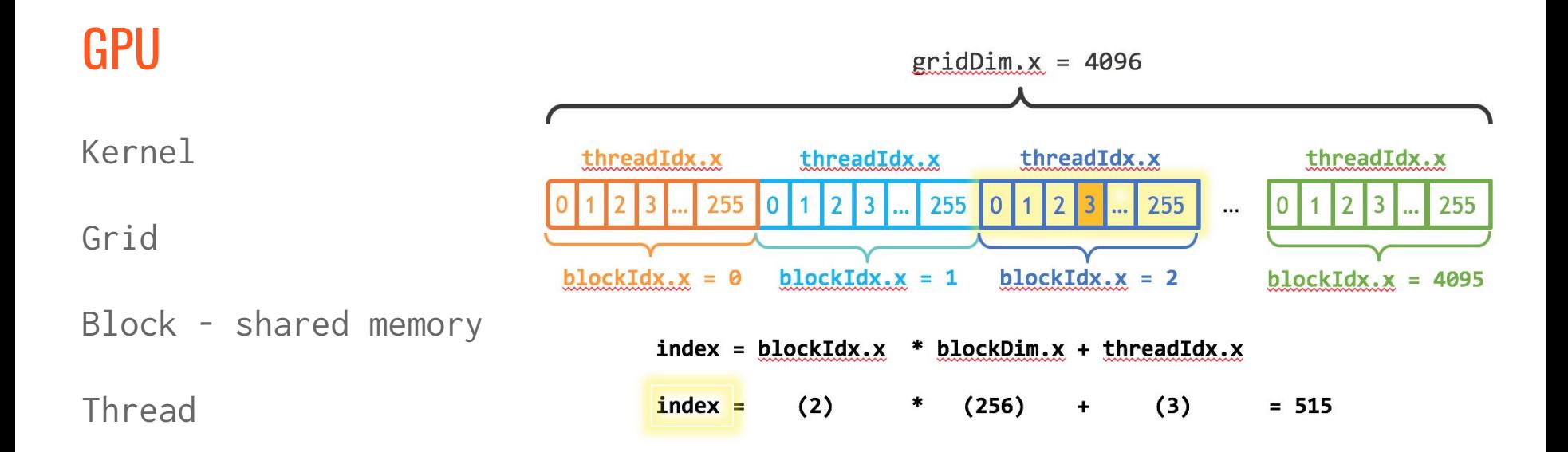

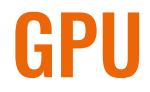

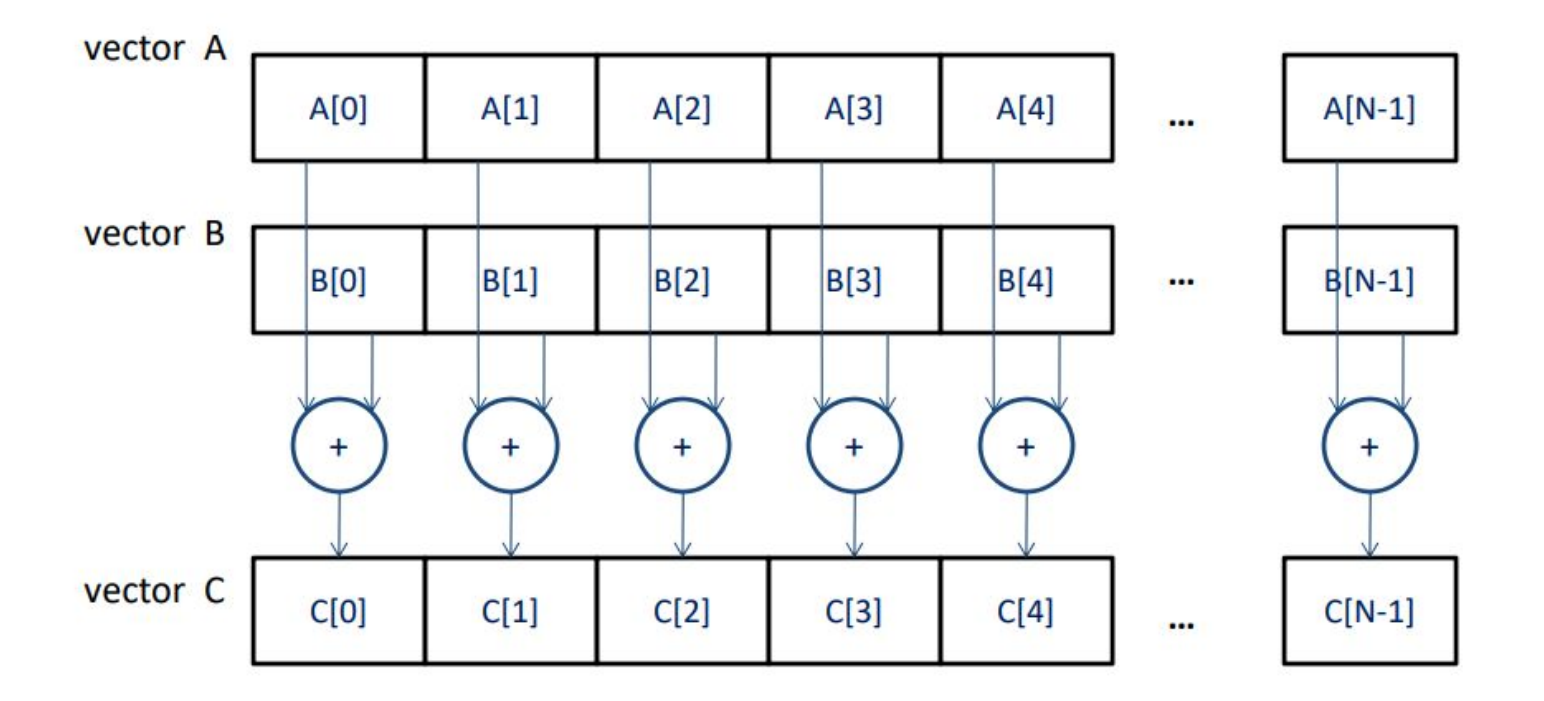

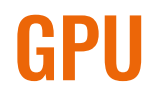

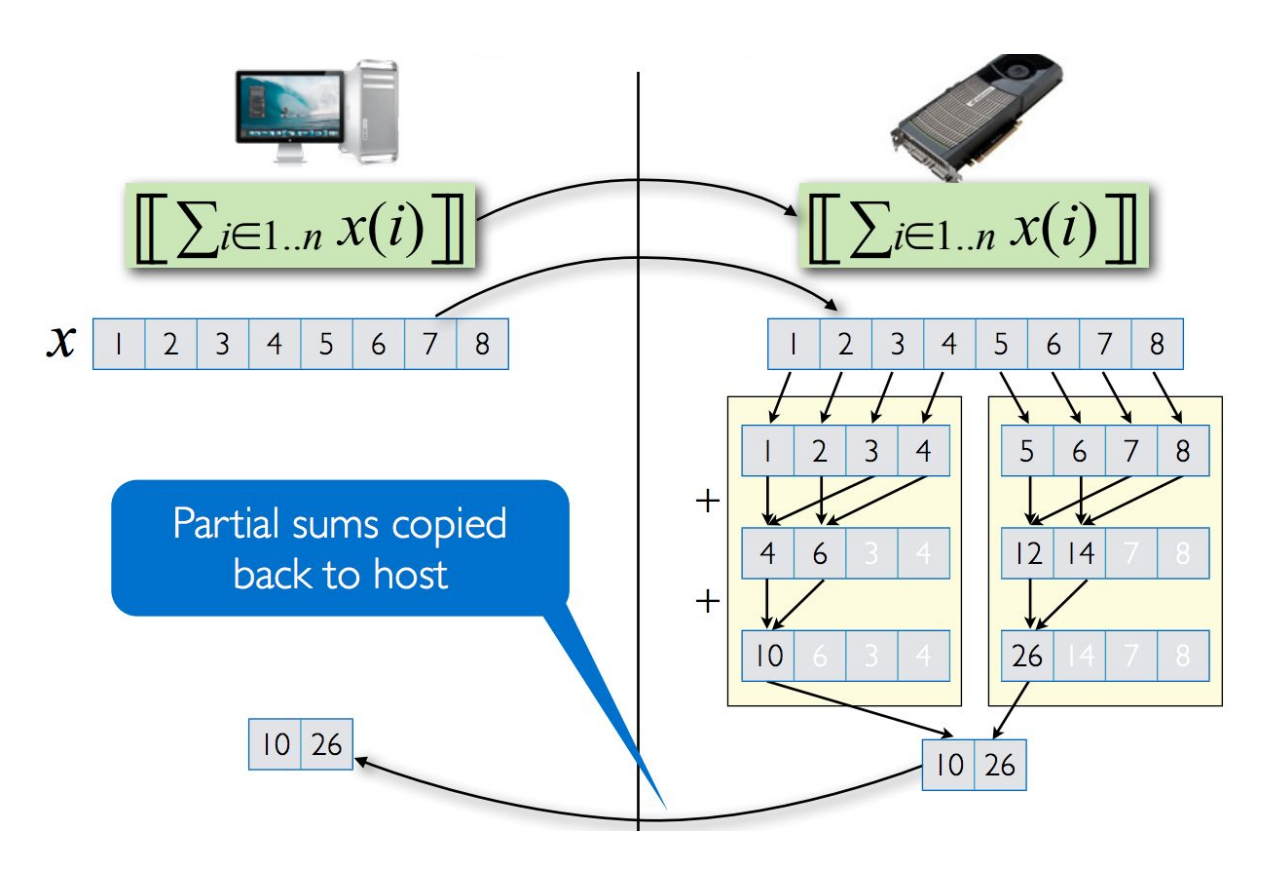

### Limits to parallel processing

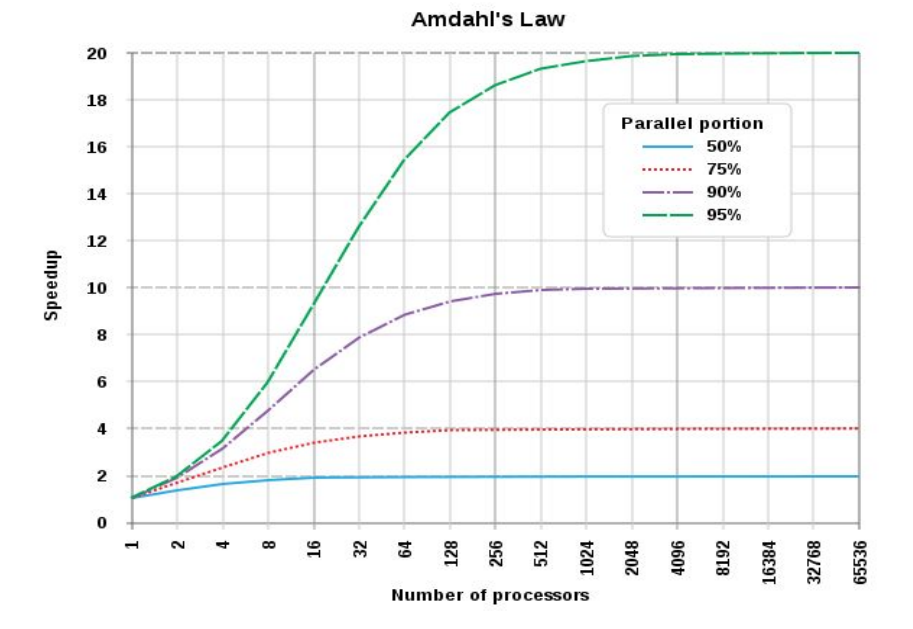

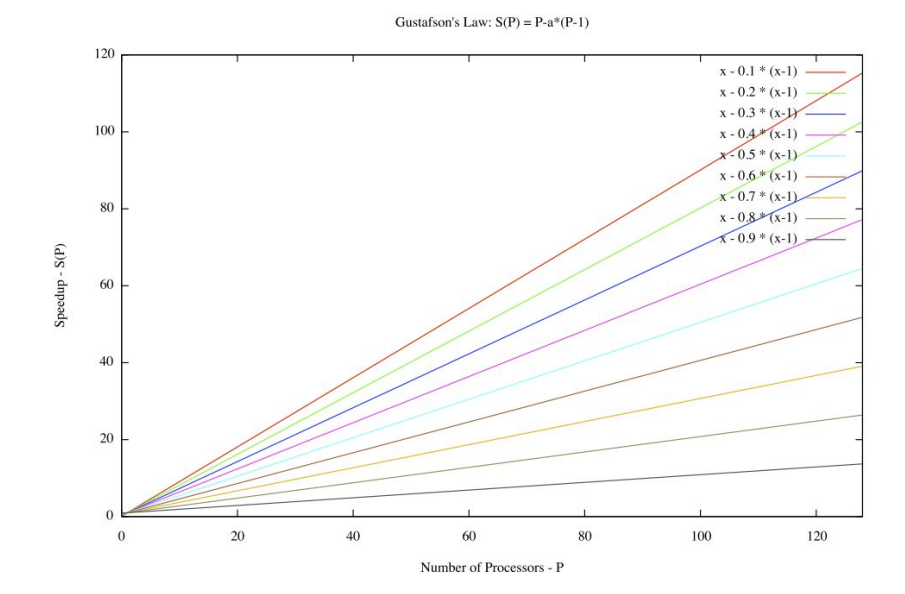

### RAM vs disk vs network

Accessing the RAM is in the order of nanoseconds ( 10e-9 seconds ), while accessing data on the disk or the network is in the order of milliseconds (10e-3 seconds).

If reading from RAM took one minute, then reading from disk or network would take 60 days.

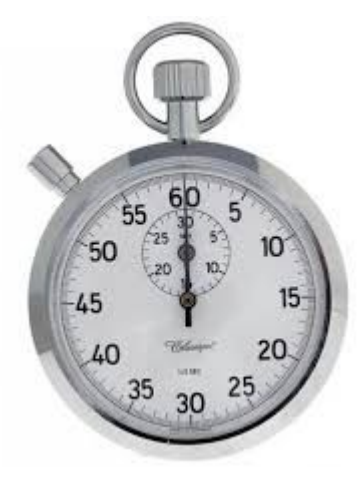

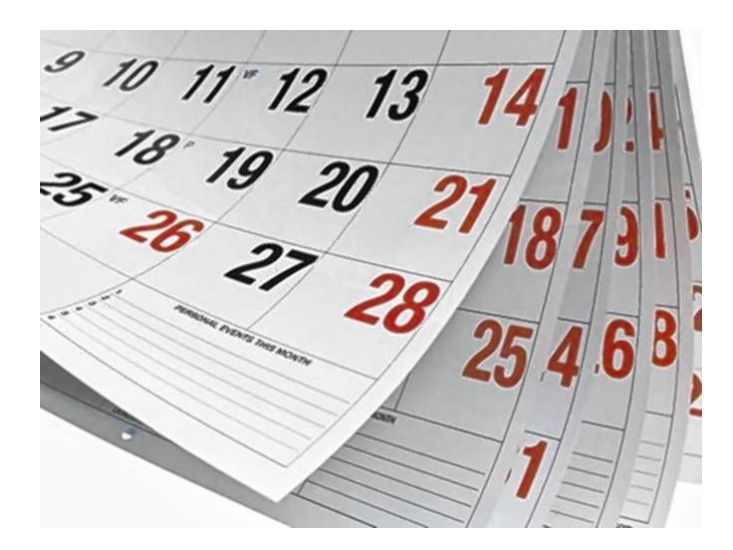

### Covered in next lectures

Directed acyclic graph (DAG)

Actors

Managing distributed state

# Thank you!

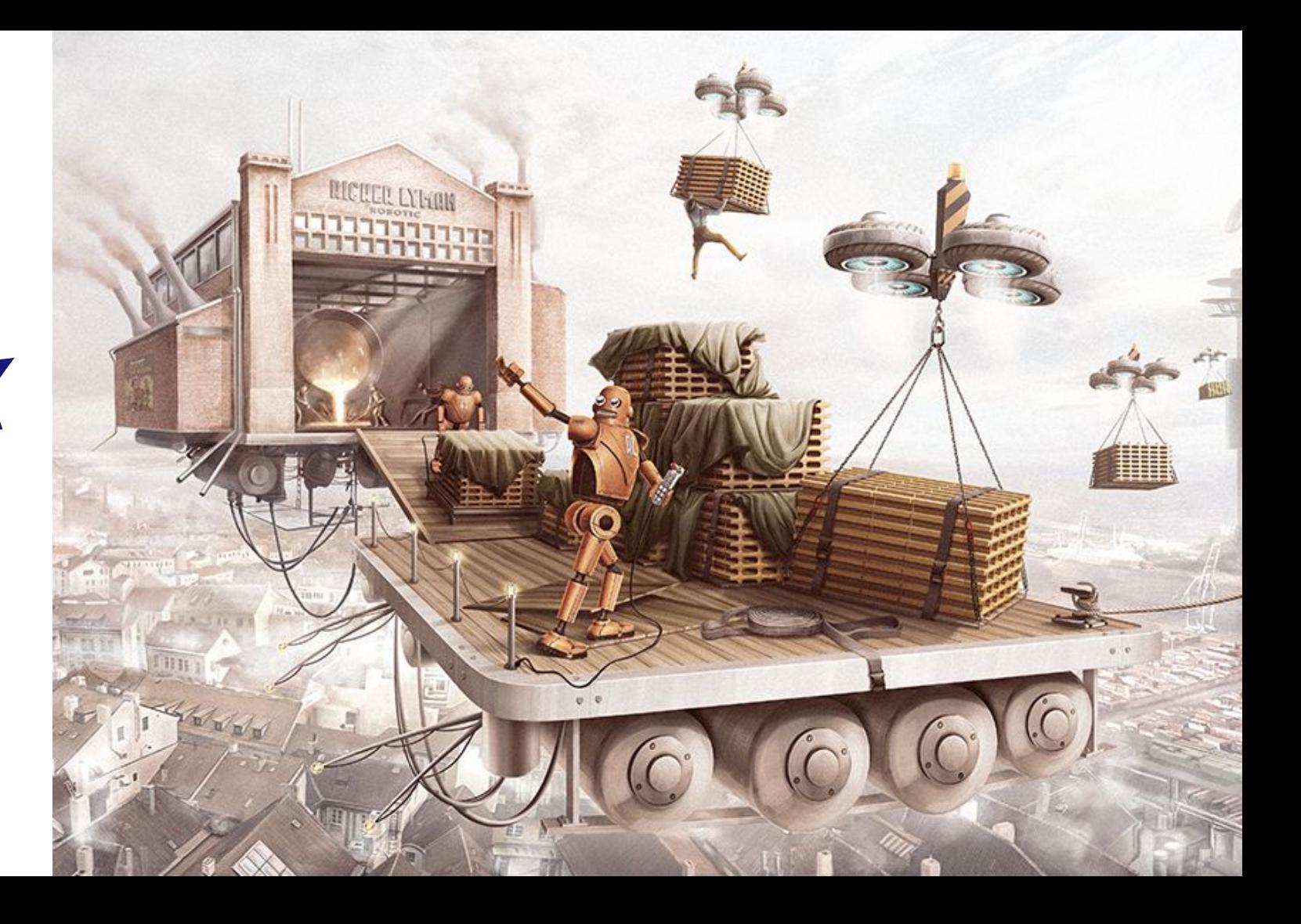

### CQRS

Command Query Responsibility Segregation

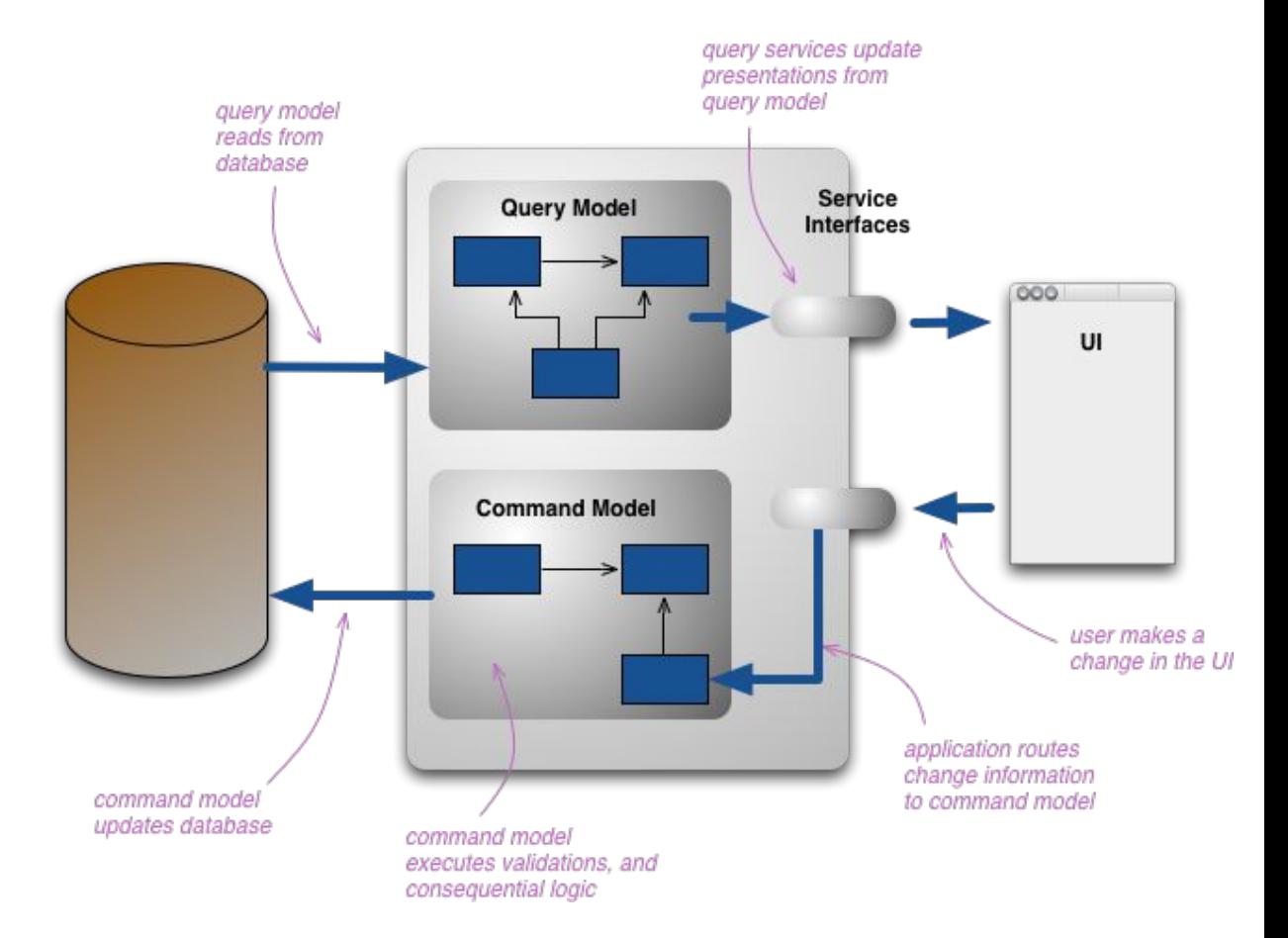